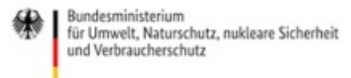

Veröffentlicht auf *Umwelt im Unterricht: Materialien und Service für Lehrkräfte – BMUV-Bildungsservice* (<http://www.umwelt-im-unterricht.de>)

[Startseite](https://www.umwelt-im-unterricht.de/) » [Materialien](https://www.umwelt-im-unterricht.de/materialien) » [Unterrichtsvorschläge](https://www.umwelt-im-unterricht.de/materialien/unterrichtsvorschlaege)

# 16.11.2023 | Unterrichtsvorschlag Raumbezogene Daten mithilfe digitaler Karten auswerten (Basisvariante)

### **Sekundarstufe**

Woher kommen Luftschadstoffe und Lärm? Wo findet sich besonders schützenswerte Natur, und wie könnte sie durch Siedlungen und Straßen beeinflusst werden? Die Schüler\*innen probieren digitale Kartendienste zur Untersuchung von Umweltdaten aus. Sie erkunden mithilfe einer Anleitung raumbezogene Daten zur Umgebung ihres Wohnortes und erfahren, welche Zusammenhänge mithilfe der Karte deutlich werden.

## **Gehört zu:**

Thema des Monats: [Geoinformationen:](https://www.umwelt-im-unterricht.de/wochenthemen/geoinformationen-gute-karten-fuer-den-umweltschutz-1) Gute Karten für den Umweltschutz

# Kompetenzen und Ziele

Die Schüler\*innen ...

- lernen Grundlagen von Geoinformationssystemen kennen,
- erläutern mithilfe von ortsbezogenen Informationen (Geoinformationen) den Einfluss menschlichen Handelns auf ausgewählte Räume,
- interpretieren diskontinuierliche Texte in Form von Karten in GIS,
- vertiefen ihre Methodenkompetenz, indem sie digitalen Karten (Geoinformationssysteme/GIS beziehungsweise WebGIS) Aussagen entnehmen,
- schulen ihre Urteilskompetenz, indem sie raumbezogene Sachverhalte bewerten,
- schulen ihre Handlungskompetenz, indem sie Lösungen für raumbezogene Probleme entwickeln und sich für nachhaltige Entwicklung einsetzen.

# Umsetzung

Voraussetzungen: mindestens ein interaktives Whiteboard oder ein Computer mit Beamer sowie Internetzugang. Die begleitenden Materialien [\[http://www.umwelt-im-unterricht.de//medien/dateien/geoinformationen](https://www.umwelt-im-unterricht.de/medien/dateien/geoinformationen-auswerten-mit-geoportalde-2)auswerten-mit-geoportalde-2] enthalten eine Schritt-für-Schritt-Anleitung für die Nutzung der benötigten Websites.

# **Einstieg**

Die Lehrkraft stellt die Leitfrage vor: Welchen Beitrag können digitale Kartendienste und Geoinformationen beim Umwelt- und Naturschutz beziehungsweise für eine nachhaltige Entwicklung leisten?

Die Lehrkraft erläutert, dass es für Geoinformationen viele Anwendungen gibt und dass sie auch im Alltag eine Rolle spielen. Sie nennt Landkarten- und [Satellitenbilderdienste](http://maps.google.de/) wie Google Maps [http://maps.google.de/], Bing Maps [\[http://www.bing.com/maps\]](http://www.bing.com/maps) oder die freie Weltkarte OpenStreetMap [\[https://www.openstreetmap.de/\]](https://www.openstreetmap.de/), die Formen von GIS sind.

Sie gibt einen kurzen Einblick in einen oder zwei Kartendienste mit Umweltbezug, zum Beispiel:

- [Umweltbundesamt:](https://www.umweltbundesamt.de/daten/luft/luftdaten) Luftdaten
- [Umweltbundesamt:](https://gis.uba.de/maps/resources/apps/laermkartierung/index.html) Lärmkartierung

Die Lehrkraft fordert die Schüler\*innen auf, in einem Brainstorming mögliche Anwendungen für diese Dienste zu nennen. Zum Einstieg kann gefragt werden, wofür die Schüler\*innen bereits Kartendienste beziehungsweise entsprechende Apps genutzt haben.

Anschließend fordert die Lehrkraft die Schüler\*innen auf, Ideen für mögliche Anwendungen im Bereich von Umwelt- und Nachhaltigkeitsfragen zu überlegen.

Als Impuls kann sie folgende Beispiele nennen:

"Auf welcher Straße ist Stau?" Das ist eine Alltagsfrage, die mit Routenplanern beziehungsweise Navigations-Apps beantwortet werden kann. Dieselben Verkehrsdaten können zum Beispiel genutzt werden, um in Städten umweltverträgliche Verkehrssysteme zu schaffen, denn sie helfen, Verkehrsströme zu untersuchen: "Wie viele Menschen wollen von A nach B?" Auf dieser Basis kann der ÖPNV ausgebaut werden.

"Wo herrscht welches Wetter?" Wetterdaten wie Sonnenscheindauer und Windstärken werden genutzt, um geeignete Standorte für Wind- oder Solarenergieanlagen zu finden.

Ideen für Anwendungen werden für alle sichtbar notiert, zum Beispiel in Form einer Mindmap oder auf Karteikarten an einer Tafel oder Pinnwand.

Im Anschluss werden anhand der Beispiele grundlegende Begriffe und das Grundprinzip von GIS geklärt (siehe auch Hintergrundtext [\[http://www.umwelt-im-unterricht.de//hintergrund/geoinformationen-kartendienste-und-fragen-der](https://www.umwelt-im-unterricht.de/hintergrund/geoinformationen-kartendienste-und-fragen-der-nachhaltigen-entwicklung-1)nachhaltigen-entwicklung-1]). Dazu zählen:

- Geobasisinformationen beziehungsweise topografische Informationen,
- (geo-referenzierte) Sachinformationen,
- Ebenen (beziehungsweise englisch: Layer).

Im Beispiel zu Stau- und Verkehrsdaten zählen die Straßen zu den Geobasisinformationen, die Dichte des Verkehrs ist eine Sachinformation. Die Verkehrsdichte bildet eine Ebene, sie wird über die Ebene mit der Geobasisinformationen mit dem Straßennetz gelegt.

Allgemeiner ausgedrückt:

- Geobasisinformationen, beziehungsweise topografische Informationen sind grundlegende Informationen, über die Beschaffenheit eines Geländes. In WebGIS werden sie oft auch als Basiskarte oder Grundkarte bezeichnet.
- (Geo-referenzierte) Sachinformationen sind auf bestimmte Orte bezogene Daten wie die Einwohnerdichte oder Lärmbelastung entlang von Straßen.
- Ebenen/Layer enthalten unterschiedliche ortsbezogene Informationen. In GIS werden Ebenen mit Sachinformationen über die Basiskarte gelegt.

# **Arbeitsphase**

Die Lehrkraft kündigt an, dass Möglichkeiten der Anwendung von GIS im Bereich von Umwelt- und Naturschutz erkundet werden sollen. Die Schüler\*innen erhalten die Aufgabe, in Partnerarbeit mithilfe eines Online-Kartendienstes (WebGIS) Umweltdaten zur Umgebung ihres Wohnortes zu untersuchen. Verschiedene Teams können unterschiedliche Themen bearbeiten.

Die folgenden Kartendienste und Themen sind dafür geeignet:

- Kartendienst des [Bundesamtes](https://geodienste.bfn.de/schutzgebiete) für Naturschutz (BfN): Naturschutzgebiete und andere Schutzgebiete
- [Geoportal](https://www.geoportal.de/) von Bund und Ländern: Daten zu Lärm, Feinstaub, Zustand von Fließgewässern und anderen

Themen sind enthalten; weitere können importiert werden.

• [ArcGIS](https://www.arcgis.com/home/webmap/viewer.html): Eigene Daten können importiert werden.

Die Materialien [\[http://www.umwelt-im-unterricht.de//medien/dateien/geoinformationen-auswerten-mit-geoportalde-2\]](https://www.umwelt-im-unterricht.de/medien/dateien/geoinformationen-auswerten-mit-geoportalde-2) enthalten Arbeitsaufträge und eine Anleitung für die nötigen Schritte im BfN-Kartendienst sowie im Geoportal.

Die Schüler\*innen erhalten folgende Aufträge (Details siehe Materialien):

- Finde im Kartendienst deinen Wohnort.
- Erzeuge eine Karte der Umgebung deines Wohnortes, auf der die raumbezogenen Daten dargestellt werden.
- Beschreibe, was auf der Ergebniskarte zu sehen ist.
- Überlege, bei welchen Fragestellungen die Karte hilfreich ist und welche Vorteile Kartendienste beim Umwelt- und Naturschutz bieten. Lies die in den Materialien aufgeführten Aussagen darüber und notiere, ob du zustimmst. Notiere eine Begründung für deine Antwort.

# **Abschluss**

Die Teams stellen ihre Ergebnisse vor und vergleichen sie. Die Kartendarstellung sollte für alle sichtbar präsentiert werden (Beamer/digitales Whiteboard).

Im Anschluss an die inhaltliche Klärung der Aufträge zu den bearbeiteten Themen wird die Methode diskutiert. Die Lehrkraft fordert die Schüler\*innen auf, ihre Erfahrungen mitzuteilen und zu bewerten. Folgende Fragestellungen sind denkbar:

- Wie hilfreich war die Kartendarstellung, um das Thema zu verstehen?
- Angenommen, es gäbe keine Kartendarstellung und die Daten würden in Form von Tabellen mit Zahlen vorliegen: Wie gut könnte man mit den Informationen arbeiten?
- Wie gut lief die Arbeit mit der verwendeten digitalen Karte?
- Was wäre gegebenenfalls hilfreich, um besser mit den digitalen Karten arbeiten zu können?

Abschließend können in einer Blitzlicht-Runde Ideen gesammelt werden zur Fragestellung: In welchen Bereichen des Umwelt- und Naturschutzes könnten interaktive Kartendarstellungen nützlich sei? Die Lehrkraft kann gegebenenfalls Impulse geben und Stichworte nennen wie Klima, Lärm, Verkehr.

# **Erweiterung**

- Je nach örtlichen Gegebenheiten können die Schüler\*innen (fiktive) raumbezogene Projekte in ihrem Wohnort oder in ihrer Region bearbeiten. Zum Beispiel, welche Auswirkungen Bauvorhaben auf die Natur oder Verkehrsströme haben könnten.
- Die Unterrichtseinheit kann als Einstieg in die vertiefende Arbeit mit komplexen GIS und die Erstellung eigener Karten dienen. Geeignete Themen sind zum Beispiel die Auswirkungen von Bauvorhaben in der Stadt, Verkehrsplanung oder auch die Bewertung von Standorten, zum Beispiel von Windenergieanlagen. Im Bereich der Stadtökologie bieten sich auch fächerübergreifende Themen an, zum Beispiel Luftqualität (fächerübergreifend mit Chemie), Lärmbelastung (zusammen mit Physik), Vegetation (fächerübergreifend mit Biologie). Zu Beginn sollte die Fragestellung konkretisiert werden. Zunächst werden Arbeitshypothesen definiert, Daten beschafft, gegebenenfalls Begehungen vor Ort durchgeführt, Daten auf der Karte verortet und es wird eine Ergebniskarte erstellt.

[\[http://creativecommons.org/licenses/by-sa/4.0/\]](http://creativecommons.org/licenses/by-sa/4.0/)*Dieses Werk ist lizenziert unter einer Creative Commons Namensnennung - Weitergabe unter gleichen Bedingungen 4.0 International Lizenz. [http://creativecommons.org/licenses/by-sa/4.0/]*

Sie dürfen diesen Text unter anderem ohne besondere Genehmigung verwenden und bearbeiten, z.B. kürzen oder umformulieren, sowie *weiterverbreiten und vervielfältigen. Dabei müssen [www.umwelt-im-unterricht.de](http://www.umwelt-im-unterricht.de/) [http://www.umwelt-im-unterricht.de/] als Quelle genannt sowie*

die oben genannte Creative Commons-Lizenz verwendet werden. Details zu den Bedingungen finden Sie auf der Creative Commons-*Website [\[http://creativecommons.org/licenses/by-sa/4.0/\]](http://creativecommons.org/licenses/by-sa/4.0/).*

[\[http://www.unesco.de/oer-faq.html\]](http://www.unesco.de/oer-faq.html) Umwelt im Unterricht unterstützt die Erstellung von Bildungsmaterialien unter offenen Lizenzen im Sinne der *UNESCO [\[http://www.unesco.de/oer-faq.html\]](http://www.unesco.de/oer-faq.html).*

Hintergrund | Sekundarstufe | Grundschule

### **Geoinformationen, Kartendienste und Fragen der nachhaltigen Entwicklung (Kurzfassung)**

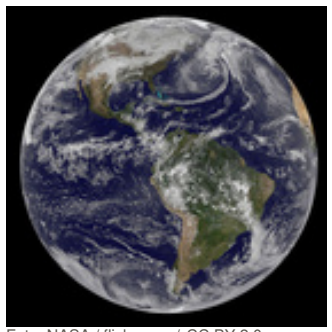

Geoinformationen beziehungsweise Geodaten sind raumbezogene digitale Informationen. Wie können sie für Umwelt- und Naturschutz genutzt werden?

mehr [lesen](https://www.umwelt-im-unterricht.de/hintergrund/geoinformationen-kartendienste-und-fragen-der-nachhaltigen-entwicklung-kurzfassung)

Foto: NASA / flickr.com / CC BY 2.0 ativecommons.org/licenses/by/2.0/deed.de]

|  |  | Hintergrund Grundschule   Sekundarstufe |
|--|--|-----------------------------------------|
|  |  |                                         |

16.11.2023

30.11.2023

### **Geoinformationen, Kartendienste und Fragen der nachhaltigen Entwicklung**

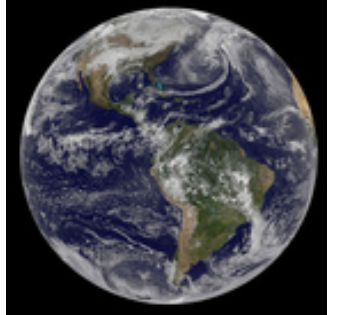

Geoinformationen beziehungsweise Geodaten sind raumbezogene digitale Informationen. Diese können wichtige Erkenntnisse zu Fragen des Umwelt- und Naturschutzes sowie zur nachhaltigen Entwicklung liefern. Bund, Länder und Kommunen sowie viele Institutionen machen Geoinformationen zunehmend über das Internet zugänglich. Wie können die Daten genutzt werden und wie funktionieren Geoinformationssysteme?

mehr [lesen](https://www.umwelt-im-unterricht.de/hintergrund/geoinformationen-kartendienste-und-fragen-der-nachhaltigen-entwicklung-1)

### oto: NASA / flickr.com / [CC](https://creativecommons.org/licenses/by/2.0/deed.de) BY 2.0

#### Arbeitsmaterial | Sekundarstufe

16.11.2023

#### **Geoinformationen auswerten mit Geoportal.de (Variante für Fortgeschrittene)**

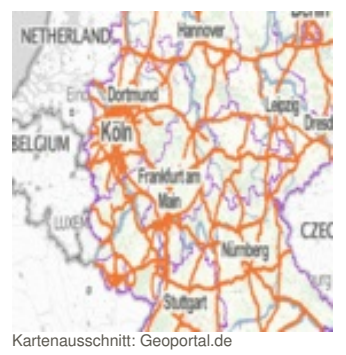

Der Online-Dienst geoportal.de enthält ortsbezogene Geodaten verschiedener Behörden. Sie können mithilfe einer Kartendarstellung ausgewertet werden. Die Materialien enthalten eine Anleitung sowie Aufgaben zu Umwelt- und Naturschutzthemen. Dazu gehören Naturschutzgebiete, Luftqualität und Lärm.

**CZEC** mehr [lesen](https://www.umwelt-im-unterricht.de/medien/dateien/geoinformationen-auswerten-mit-geoportalde-1)

#### Arbeitsmaterial | Sekundarstufe

16.11.2023

#### **Geoinformationen auswerten mit Geoportal.de (Basisvariante)**

Der Online-Dienst geoportal.de enthält ortsbezogene Geodaten verschiedener Behörden. Sie können mithilfe einer Kartendarstellung ausgewertet werden. Die Materialien enthalten eine Anleitung sowie Aufgaben zu Umwelt- und Naturschutzthemen. Dazu gehören Naturschutzgebiete, Luftqualität und Lärm.

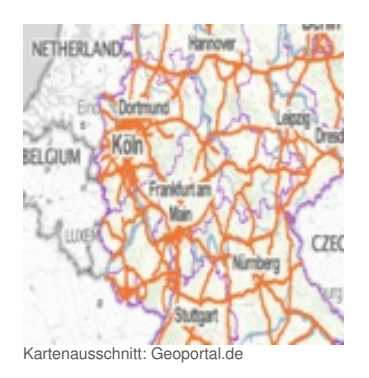

# Material herunterladen

[Raumbezogene](https://www.umwelt-im-unterricht.de/unterrichtsvorschlaege?tx_cpsuiu_lessonshow%255Baction%255D=zip&tx_cpsuiu_lessonshow%255Bcontroller%255D=Lesson&tx_cpsuiu_lessonshow%255BgroupName%255D=self&tx_cpsuiu_lessonshow%255BitemUid%255D=569&tx_cpsuiu_lessonshow%255Bobject%255D=569&cHash=3058a662de1b4b2df98754f14a9d8f73) Daten mithilfe digitaler Karten auswerten (Basisvariante) - SK (PDF - 0 B)

# **Hintergrund**

[Geoinformationen,](https://www.umwelt-im-unterricht.de/unterrichtsvorschlaege?tx_cpsuiu_lessonshow%255Baction%255D=zip&tx_cpsuiu_lessonshow%255Bcontroller%255D=Lesson&tx_cpsuiu_lessonshow%255BgroupName%255D=context&tx_cpsuiu_lessonshow%255BitemUid%255D=324&tx_cpsuiu_lessonshow%255Bobject%255D=569&cHash=5d91e8b91155a9605d1a3800bf2320c8) Kartendienste und Fragen der nachhaltigen Entwicklung (Kurzfassung) - GS / SK (PDF - 0 B)

[Geoinformationen,](https://www.umwelt-im-unterricht.de/unterrichtsvorschlaege?tx_cpsuiu_lessonshow%255Baction%255D=zip&tx_cpsuiu_lessonshow%255Bcontroller%255D=Lesson&tx_cpsuiu_lessonshow%255BgroupName%255D=context&tx_cpsuiu_lessonshow%255BitemUid%255D=323&tx_cpsuiu_lessonshow%255Bobject%255D=569&cHash=a697988c90af3e0d773371848a405a1c) Kartendienste und Fragen der nachhaltigen Entwicklung - GS / SK (PDF - 74 KB)

## **Arbeitsmaterial**

[TdM\\_2023\\_11\\_Geoinformationen\\_Material\\_SEK-Fortgeschritten](https://www.umwelt-im-unterricht.de/unterrichtsvorschlaege?tx_cpsuiu_lessonshow%255Baction%255D=zip&tx_cpsuiu_lessonshow%255Bcontroller%255D=Lesson&tx_cpsuiu_lessonshow%255BgroupName%255D=file&tx_cpsuiu_lessonshow%255BitemUid%255D=7390&tx_cpsuiu_lessonshow%255Bobject%255D=569&cHash=43ebea2a7ba974687372c8c09f5425b4) (DOCX - 1 MB) [TdM\\_2023\\_11\\_Geoinformationen\\_Material\\_SEK-Basis](https://www.umwelt-im-unterricht.de/unterrichtsvorschlaege?tx_cpsuiu_lessonshow%255Baction%255D=zip&tx_cpsuiu_lessonshow%255Bcontroller%255D=Lesson&tx_cpsuiu_lessonshow%255BgroupName%255D=file&tx_cpsuiu_lessonshow%255BitemUid%255D=7391&tx_cpsuiu_lessonshow%255Bobject%255D=569&cHash=4e2e5d87519a66ef4e7f02f7ffc5c428) (DOCX - 1 MB)

## **Zielgruppe**

**[Sekundarstufe](https://www.umwelt-im-unterricht.de/suche?tx_solr%255Bfilter%255D%255B0%255D=target%253ASekundarstufe)** 

## **Fächer**

[Biologie](https://www.umwelt-im-unterricht.de/suche?tx_solr%255Bfilter%255D%255B0%255D=subject%253ABiologie) | [Geografie](https://www.umwelt-im-unterricht.de/suche?tx_solr%255Bfilter%255D%255B0%255D=subject%253AGeografie) | [Geschichte](https://www.umwelt-im-unterricht.de/suche?tx_solr%255Bfilter%255D%255B0%255D=subject%253AGeschichte) | [Physik](https://www.umwelt-im-unterricht.de/suche?tx_solr%255Bfilter%255D%255B0%255D=subject%253APhysik) | Politik, SoWi, [Gesellschaft](https://www.umwelt-im-unterricht.de/suche?tx_solr%255Bfilter%255D%255B0%255D=subject%253APolitik%25252C%252520SoWi%25252C%252520Gesellschaft) | [Sachunterricht](https://www.umwelt-im-unterricht.de/suche?tx_solr%255Bfilter%255D%255B0%255D=subject%253ASachunterricht)

## **Schlagwörter**

[Karten](https://www.umwelt-im-unterricht.de/suche?tx_solr%255Bfilter%255D%255B0%255D=keyword%253AKarten) | [Methoden](https://www.umwelt-im-unterricht.de/suche?tx_solr%255Bfilter%255D%255B0%255D=keyword%253AMethoden) | [GIS](https://www.umwelt-im-unterricht.de/suche?tx_solr%255Bfilter%255D%255B0%255D=keyword%253AGIS) | [Geoinformationen](https://www.umwelt-im-unterricht.de/suche?tx_solr%255Bfilter%255D%255B0%255D=keyword%253AGeoinformationen) | Digitale [Kartendienste](https://www.umwelt-im-unterricht.de/suche?tx_solr%255Bfilter%255D%255B0%255D=keyword%253ADigitale%20Kartendienste) | [Geodaten](https://www.umwelt-im-unterricht.de/suche?tx_solr%255Bfilter%255D%255B0%255D=keyword%253AGeodaten) | [Google](https://www.umwelt-im-unterricht.de/suche?tx_solr%255Bfilter%255D%255B0%255D=keyword%253AGoogle%20Maps) Maps | [Google](https://www.umwelt-im-unterricht.de/suche?tx_solr%255Bfilter%255D%255B0%255D=keyword%253AGoogle%20Earth) Earth